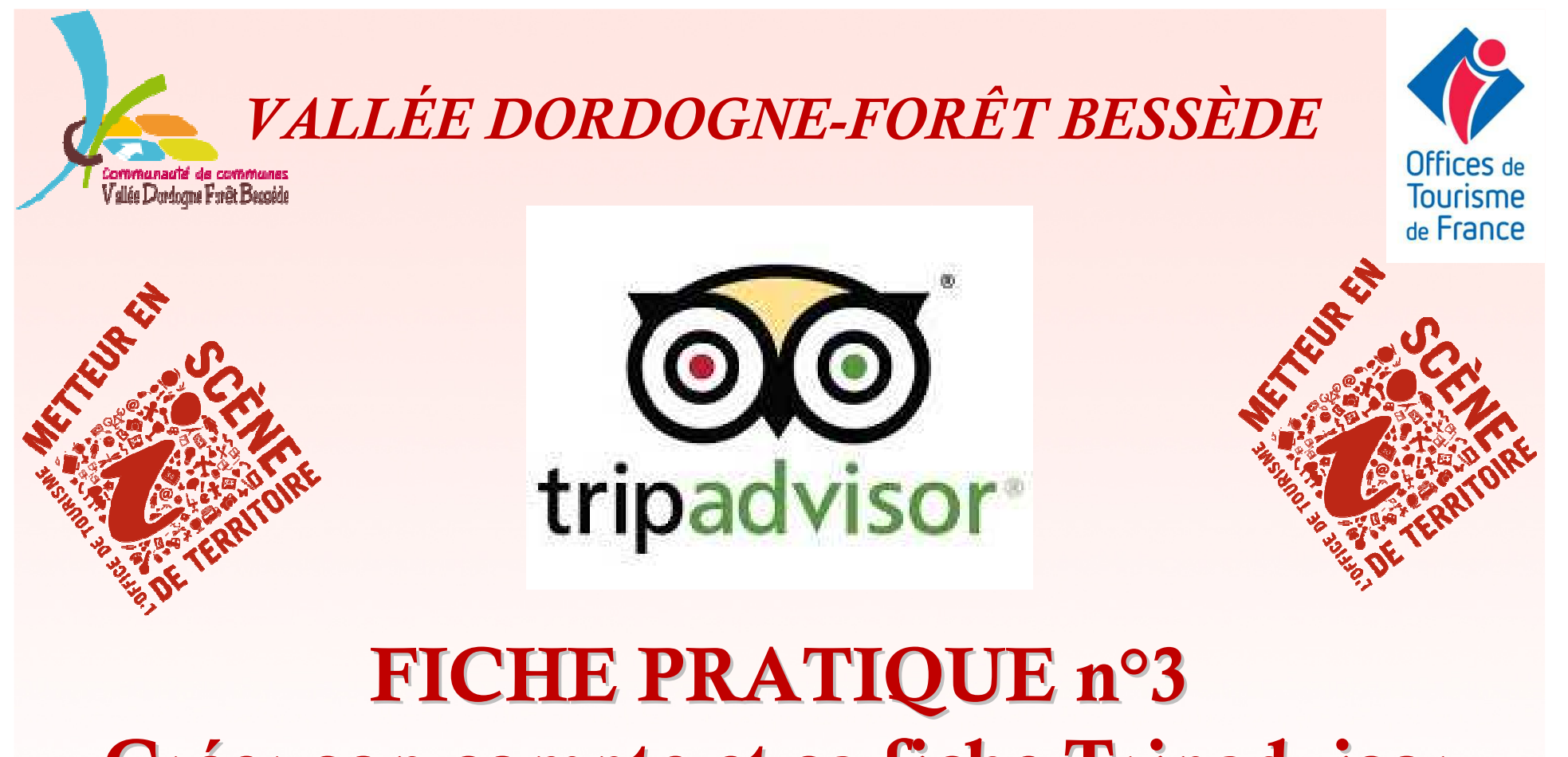

# **Créer son compte et sa fiche Tripadvisor**

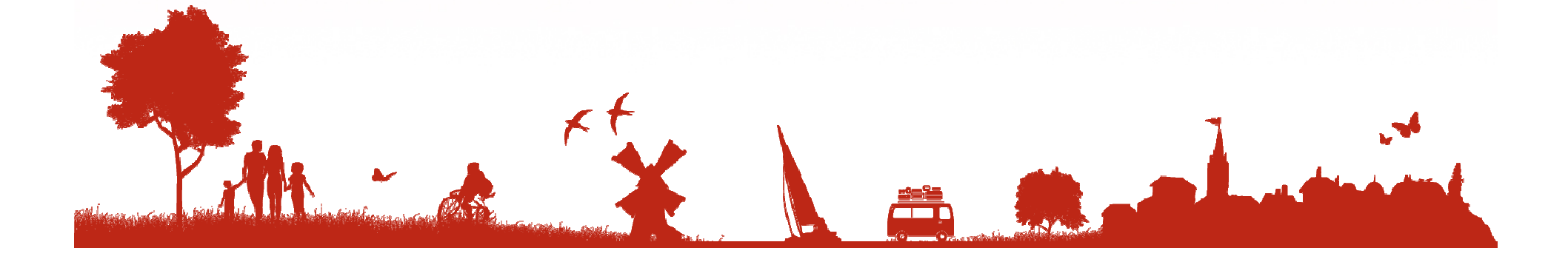

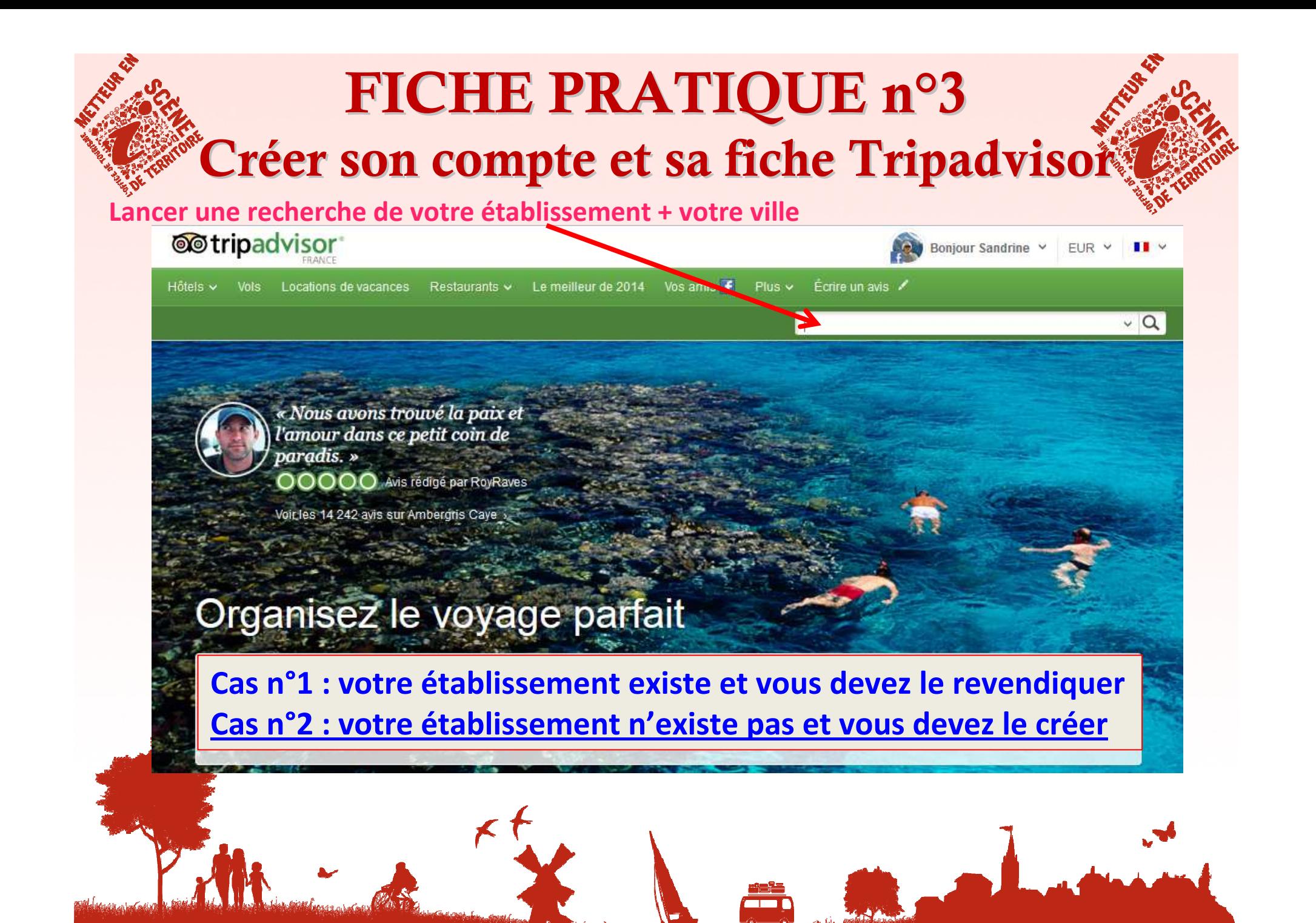

### Cas n°1 : la fiche de votre établissement existe et vous devez en devenir le propriétaire

#### Informations supplémentaires sur Le Logis Des Chouans

#### Alias:

Le Logis Des Chouans Chantonnay, Vendée

Adresse : 31 rue Nationale, 85110 Chantonnay, France

Location : France > Pays de la Loire > Vendée > Chantonnay

Style d'hôtel :

Classé n°2 sur 2 hôtels à Chantonnav

Fourchette de prix (par nuit): 50 € - 50 €

Options de réservation :

TripAdvisor est fier d'être partenaire de Booking.com pour vous permettre d'effectuer vos réservations auprès de Le Logis Des Chouans en toute confiance. Nous aidons chaque mois des millions de voyageurs à trouver l'hôtel idéal pour leurs vacances et leurs voyages d'affaires, et nous garazissons toujour spéciales.

### Propriétaires, prenez la parole !

Si vous êtes le propriétaire ca le gérant de Le Logis Des Chouans, inscrivez-vi outils gratuits qui vous permettront d'améliorer votre Page Établissement, d'att auteurs.

Gérez votre Page

### **Gérez votre Page TripAdvisor**

### Allez tout en bas de la fiche et cliquez sur Gérez votre page

Espace Propriétaire Le Logis Des Chouans

#### Travaillez-vous pour Le Logis Des Chouans ?

Inscrivez-vous maintenant pour accéder à nos outils marketing gratuits. répondre aux avis de voyageurs, suivre vos performances et bien d'autres choses encore.

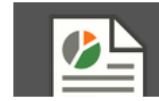

囲≣

Obtenez votre rapport annuel Quels résultats votre établissement a-t-il obtenus en 2013 ?

Je m'inscris

#### Gérez votre Page TripAdvisor

Gérez vos avis

vous et publiez votre réponse.

Mettez votre Page TripAdvisor en valeur, publiez os photos et vidéos : mettez à jour les ormations concernant votre établissement. vos tarifs, vos conditions de réservation ; suivez vos performances et bien d'autres choses encore.

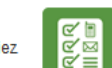

凲

#### Augmenter vos réservations dire

L'Espace Contacts vous permet de communiquer vos coordonnées, de diffuse Offre Spéciale, de réduire vos frais de commissions et de développer votre base données client

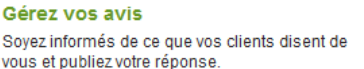

#### **Outils marketing gratuits**

Grâce aux widgets TripAdvisor, vous pouve afficher sur votre site web vos notes TripAd

# **Cas n°1 : la fiche de votre établissement existe et vous devez en devenir le propriétaire**

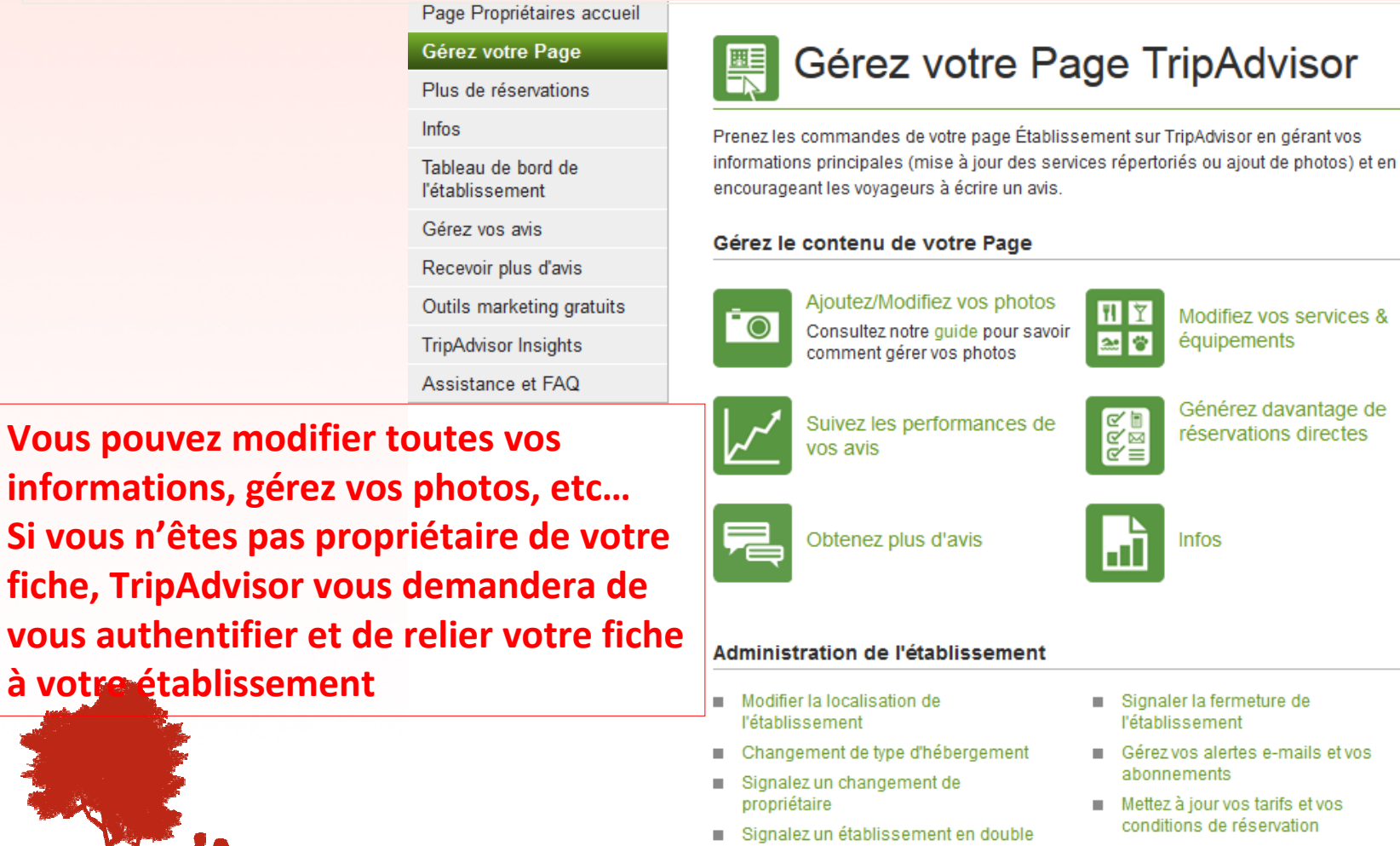

davantage de

### **Cas n°2 : votre établissement n'est pas référencé, vous devez créer la fiche**

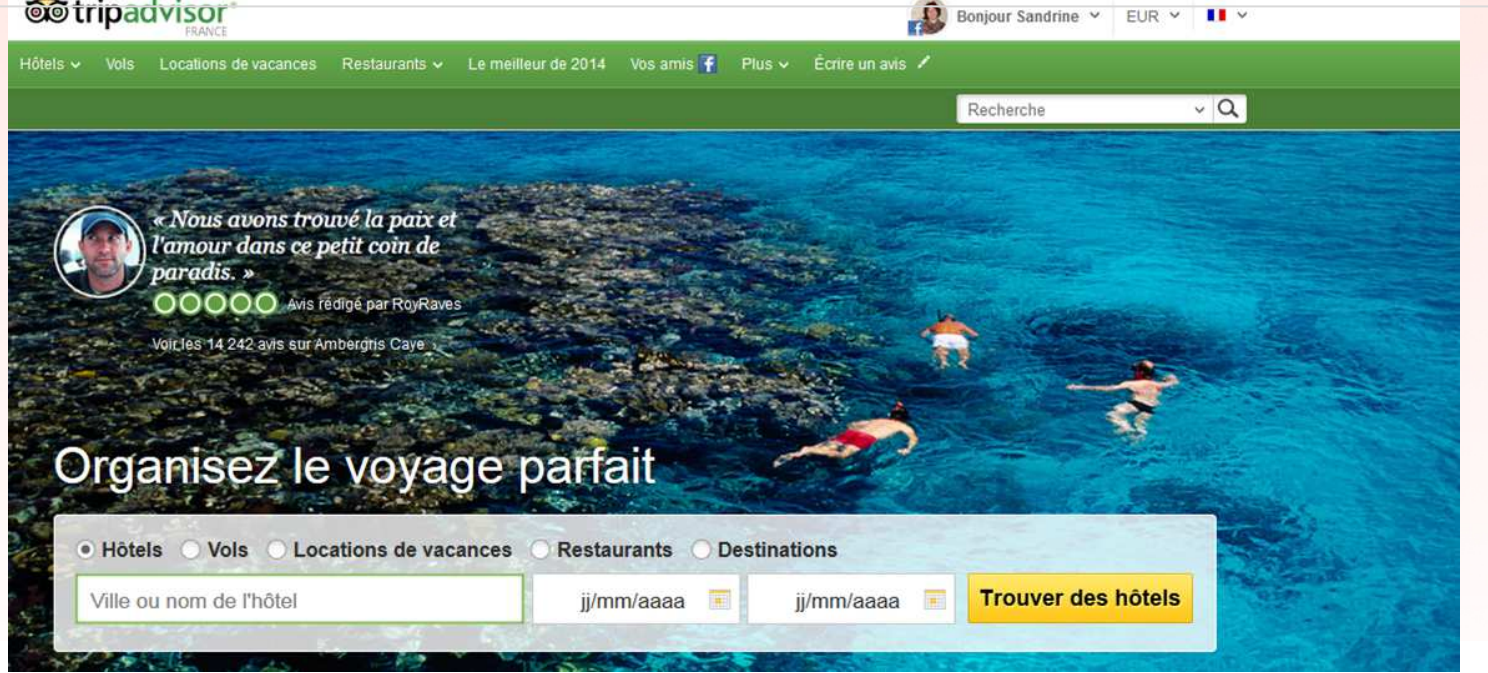

### ootripadvisor\*

Avis sur les hôtels et hébergements, restaurants, vols, activités et destinations du monde entier.

Qui sommes-nous ? | Donnez votre avis | Membres | Plan du site | S'affilier | Travellers' Choice | Propriétaires | A ssistance | Espace Contacts | Offices de Tourisme | Accord d'utilisation des cookies

**Propriétaires**

@ 2014 TripAdvisor LLC Tous droits réservés. Conditions d'utilisation, Charte de confidentialité et Politique en mi <del>Ère de</del> ∞Allez tout en bas de la page \* TripAdvisor LLC n'est pas une agence de voyages et ne facture pas ses services aux utilisateurs du site... (suite) TripAdvisor LLC n'est pas responsable du contenu des autres sites Internet. Les taxes et frais ne sont pas inclus dan **d'accueil et cliquez sur** 

### Cas n°2 : votre établissement n'est pas référencé, vous devez créer la fiche

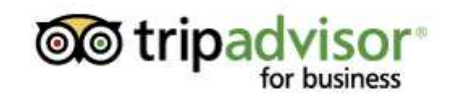

SITE GRAND PUBLIC DE TRIPADVISOR »

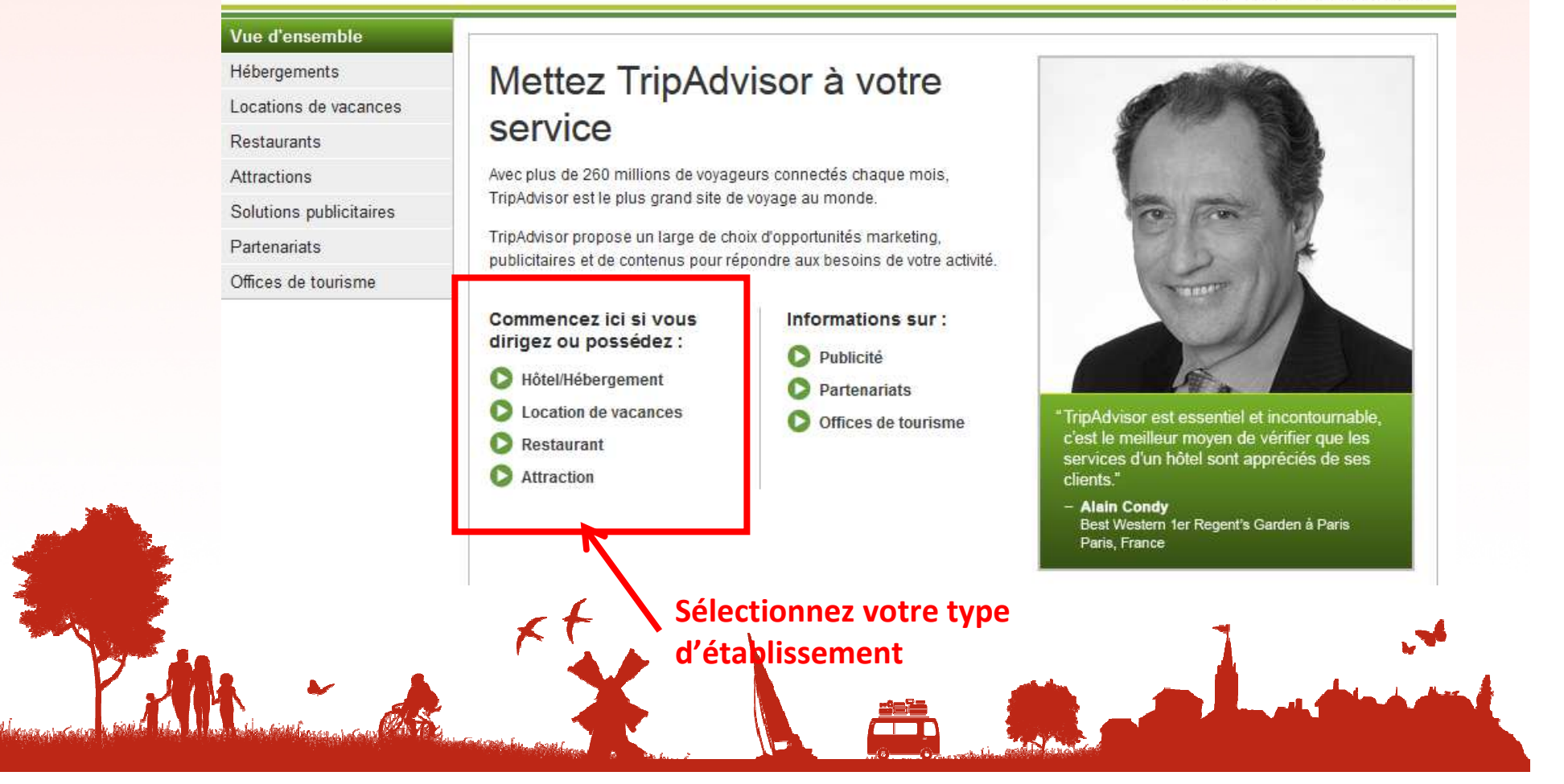

**Cas n°2 : votre établissement n'est pas référencé, vous devez créer la fiche**

for business

SITE GRAND PUBLIC DE TRIPADVISOR

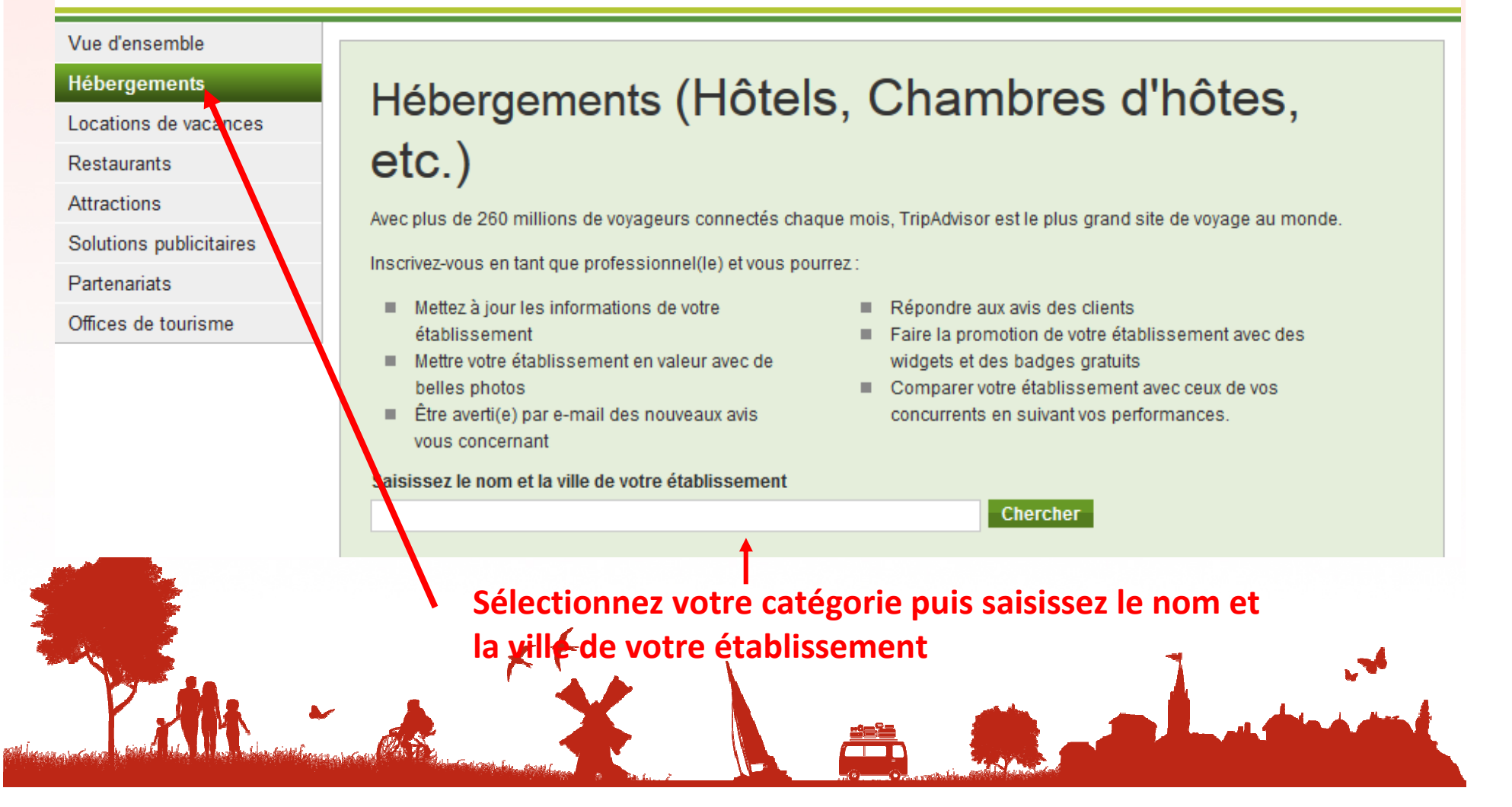

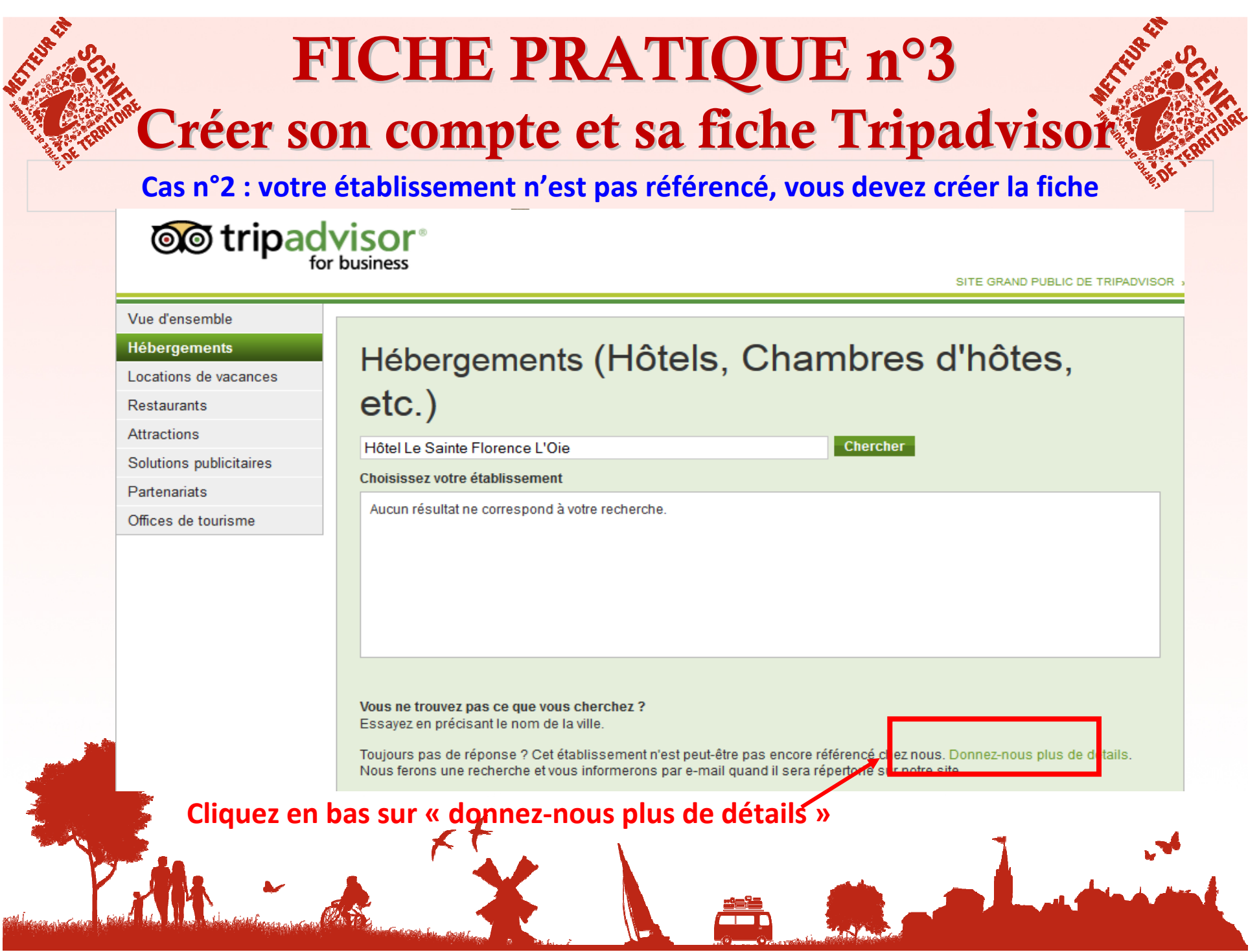

**Cas n°2 : votre établissement n'est pas référencé, vous devez créer la fiche**

### Référencez un hébergement sur TripAdvisor

Les hébergements répertoriés sur TripAdvisor doivent posséder une adresse précise où plusieurs chambres (ou locaux) sont proposées pouvant accueillir plusieurs clients en même temps. L'hébergement doit disposer d'un nom officiel et d'une adresse, et offrir une présence quotidienne de la direction. D'autres règles s'appliquent : consultez l'intégralité de la politique de TripAdvisor relative au référencement d'hébergements.

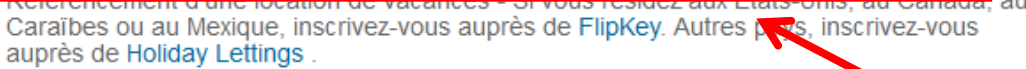

#### **Informations vous concernant**

Nom<sup>\*</sup>

E-mail\*

philippeala@wanadoo.fr

Quelle est votre fonction dans cet établissement ?\*

Choisissez une catégorie

#### Informations concernant votre hébergement

 $\blacksquare$ 

Nom officiel de l'établissement \*

**En cliquant sur ce lien, vous avez la possibilité d'avoir plus de détails sur la politique de TripAdvisor en matière d'hébergement**

**Complétez entièrement votre fiche et cliquez sur Envoyez**

**Cas n°2 : votre établissement n'est pas référencé, vous devez créer la fiche**

TripAdvisor vous demande des justificatifs pour vous authentifier en tant que représentant de l'établissement :

### **Le plus rapide** :

Utilisez votre carte bancaire (TripAdvisor certifie qu'aucune somme ne sera débitée)

# **Le plus long :**

■ Transmettez au service clientèle un document indiquant clairement le lien entre vous et votre établissement (déclaration d'impôts fonciers, acte de vente ou tout document officiel).

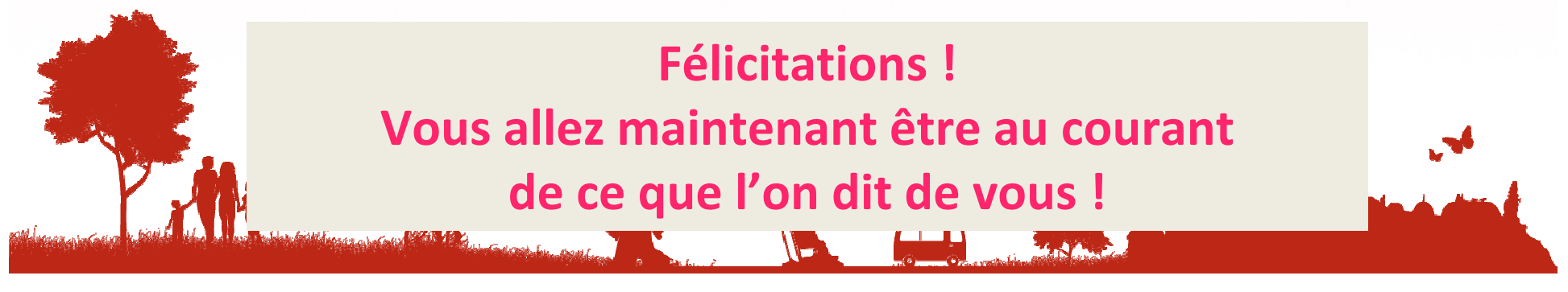

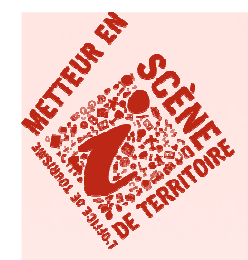

# **FICHE PRATIQUECréer son compte Google**

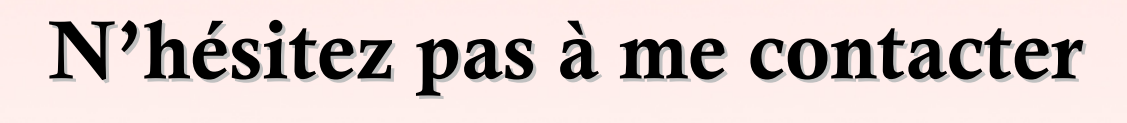

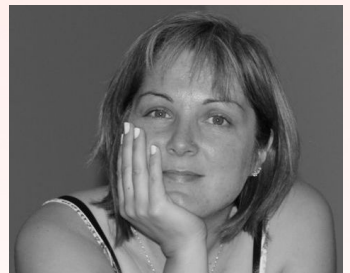

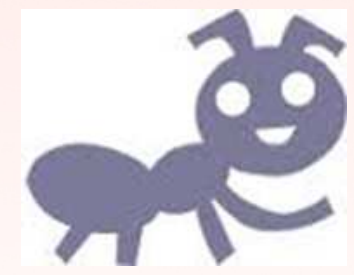

Valérie VERGNAC Animatrice Numérique du Territoire Vallée Dordogne-Foret BessèdeTél : 05 53 29 10 20contact@tourisme-belves.com

Retrouvez tous les supports de présentation et plus sur le site pro http://valleedordogne-foretbessede-pro.jimdo.com/Rejoignez-nous sur le groupe facebook

Collectif Numérique Vallée Dordogne-Forêt Bessède

K